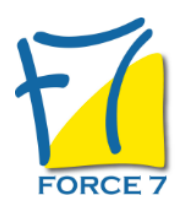

Libre Office - Calc fonctions de base Domaine : Bureautique / Informatique Réf. : 1108B

#### OBJECTIFS DE LA FORMATION

Connaître les fonctions essentielles de Open Office Calc.

PRÉ-REQUIS

Connaître l'environnement Windows.

MOYENS PÉDAGOGIQUES ET MODALITÉS D'ÉVALUATION

**Moyens pédagogiques :** Alternance entre théorie et exercices pratiques. Un support de cours adapté remis à chaque participant. Salle de cours équipée d'un ordinateur par stagiaire / réseau informatique haut-débit / connexion internet / matériels de projection / Tableaux.

**Modalités d'évaluation :** Evaluation au fur et à mesure des exercices pratiques / Questionnaire de satisfaction / Attestation de stage / Evaluation sommative par le formateur sur 5 questions.

**Formation en présentiel :** A l'aide de l'application EDUSIGN, les stagiaires ont un accès afin d'émarger pendant la formation et de répondre à une opinion qualité lors de la fin de la formation.

**Formation en distanciel :** A l'aide d'un logiciel, les stagiaires interagissent entre eux et avec le formateur / Accès à l'environnement d'apprentissage (supports,...)et aux preuves de suivi (émargements, évaluation,opinion qualité...) via la plateforme Edusign / Convocation avec lien de connexion.

#### CONTENU ET MÉTHODES MOBILISÉES

Un test de positionnement est réalisé en amont de la formation.

#### **L'ECRAN DE TRAVAIL**

- Découverte du tableur
- Environnement de travail
- Ouverture d'un classeur
- Enregistrement d'un classeur
- Déplacement dans un classeur
- Fermeture d'un classeur
- Nouveau classeur

#### **CONCEPTION D'UN TABLEAU**

- Saisie de données
- Modification et suppression du contenu d'une cellule
- Saisie d'une formule de calcul
- Copie vers des cellules adjacentes

#### **MISE EN FORME**

- Police et taille des caractères
- Mise en valeur des caractères
- Couleur des cellules
- Bordure des cellules

# PUBLIC CONCERNÉ

Tout public

L accessibilité à la formation pour les personnes en situation de handicap est étudiée en amont selon les informations fournies.

# DURÉE ET DATES

**-Durée :**  2 soit 14 heures

#### **-Délai d'accès :**

Réponse par mail dans les 72h. En inter : inscription à la prochaine session suivant le nombre de places disponibles. En intra et en individuel : en fonction du planning déterminé par le client.

**-Dates des inter-entreprises :**  Nous contacter **.En Intra ou Individuel :** Nous contacter

#### FORMULES ET TARIFS

**En inter-entreprises :**  335€ HT / Jour / personne

**En intra-entreprises :**  650€ HT / Jour / groupe Groupe de 2 à 10 personnes maximum

**En cours particulier :**  Nous consulter

#### MODALITÉS PÉDAGOGIQUES

Présentiel, Distanciel.

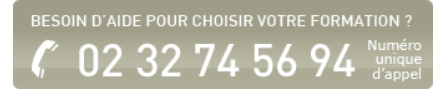

**A PROPOS DES CELLULES**

- L'importance du zoom
- La mise en forme automatique de tableau
- Copie vers des cellules non adjacentes
- Copie de résultats de calcul
- Copie rapide de format d'une cellule
- Déplacement des cellules
- La fusion de cellules
- Alignement vertical
- Orientation du contenu des cellules

# **A PROPOS DES LIGNES ET COLONNES**

- Largeur de colonne et hauteur de ligne
- **Insertion de lignes et de colonnes**
- Suppression de lignes et de colonnes
- La mise en forme conditionnelle
- Les styles dans les cellules
- La notion d'alignement et d'orientation
- Modification de la structure d'un tableau

#### **A PROPOS DES FEUILLES**

- Gestion des feuilles d'un classeur
- Nommer une feuille
- Déplacement et copie de feuilles
- Masquage et affichage d'une feuille
- Insertion et suppression de feuilles

#### **A PROPOS DES FORMULES**

- Fonction somme
- Date système et format de date
- Fonctions statistiques simples
- Affichage des valeurs numériques
- Calcul d'un pourcentage

# **MISE EN PAGE**

- Les différentes options de la mise en page
- Les styles de pages
- Les zones d'impression
- Les en-têtes et pieds de page
- La gestion des sauts de page
- **Impression des titres de lignes et de colonnes**

#### **REALISATION DE GRAPHIQUE**

- La création et la gestion d'un graphique
- Les types de graphiques
- Le graphique par défaut
- Les différents éléments d'un graphique
- Modification des séries

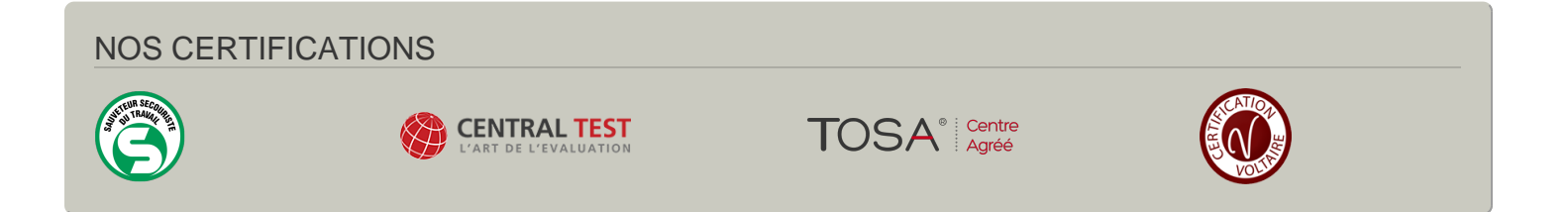